## **[E-usługi w drodze kompleksowej](https://powiat.sierpc.pl/e-uslugi-w-drodze-kompleksowej-informatyzacji-starostwa-powiatowego-w-sierpcu-oraz-jednostki-organziacyjne-powiatu/) [informatyzacji](https://powiat.sierpc.pl/e-uslugi-w-drodze-kompleksowej-informatyzacji-starostwa-powiatowego-w-sierpcu-oraz-jednostki-organziacyjne-powiatu/)**

**E-USŁUGI W DRODZE KOMPLEKSOWEJ INFORMATYZACJI** Starostwo Powiatowe w Sierpcu oraz jednostki organizacyjne powiatu.

<http://zgloszenia.powiat.sierpc.pl/>

<http://euslugi.powiat.sierpc.pl/>

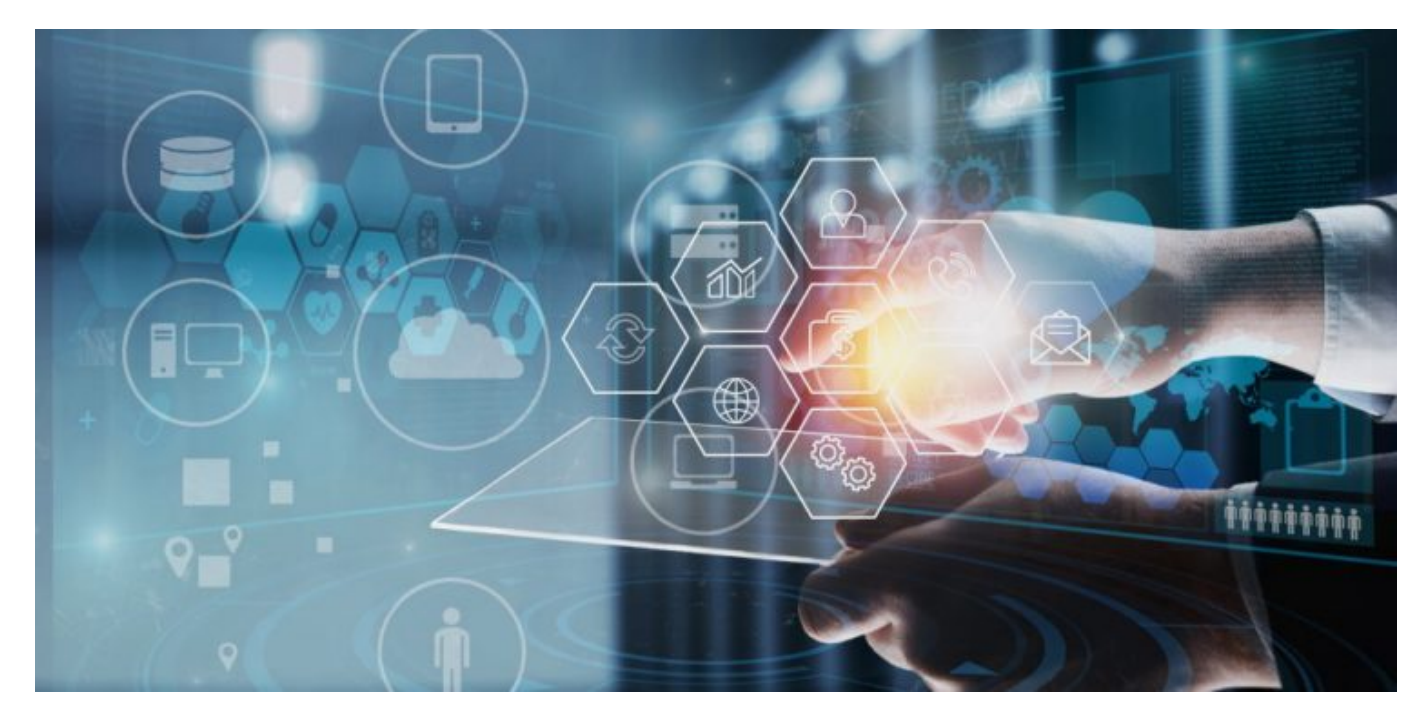

## **Instrukcja zgłoszenia**

- 1. Wejdź na stronę [www.zgloszenia.powiat.sierpc.pl](http://www.zgloszenia.powiat.sierpc.pl/)
- 2. Kliknij w zakładkę ZGŁOŚ na stronie

3. Sprawdź czy twoje zgłoszenie nie zostało wcześniej zgłoszone. Będzie to zaznaczone na mapce.

- 4. Kliknij na mapce w miejsce którego zgłoszenie dotyczy.
- 5. Po kliknięciu otworzy się okno gdzie trzeba wpisać dane takie jak:
- opis problemu
- możliwość dodania zdjęcia
- wybór kategorii

bez zalogowania można wybrać tylko: zdarzenie drogowe > wypadek

reszta kategorii zgłoszeń jest dostępna po zalogowaniu się na portal w prawym górnym rogu.

Kategorie po zalogowaniu:

a) rejestr rzeczy:

- rzeczy znalezione,
- rzeczy zagubione,
- b) zdarzenia drogowe:
- inne zdarzenia drogowe,
- uszkodzenia drogi,
- wypadek,
- znaki drogowe,
- c) zgłoszenia pracy urzędu:
- skarga,
- sprawa do konsultacji,

Aby wysłać zgłoszenie należy podać dane zgłaszającego: imię, nazwisko, adres e-mail, numer telefonu.

Logując się do systemu użytkownik ma oprócz możliwości zgłoszenia poprzez przycisk ZGŁOŚ, również podgląd zgłoszeń w zakładce MOJE ZGŁOSZENIA oraz STREFĘ UŻYTKOWNIKA w której znajdują się zakładki do zarządzania kontem na platformie:

- Mój profil (dane osobowe do logowania),
- Ustawienia użytkownika (ustawienia powiadomień),
- Moje komunikaty (otrzymane komunikaty z platformy),
- Moje urządzenia (możliwość dodania urządzeń),
- Moje ankiety (wyświetlają się dostępne ankiety do wypełnienia),

## **Instrukcja znajduje się również na stronie**

<https://euslugi.powiat.sierpc.pl/pl/konsultacje/>